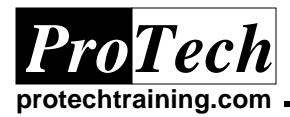

# **SMP/E Fundamentals**

# **Course Summary**

### **Description**

This course provides the fundamentals of SMP/E processing for installation and maintenance of systems software and program products. Topics will include an examination of SMP/E commands, a detailed review of MCS statements and their purpose, and exercises to enable the student to gain a working familiarity with SMP/E processing.

### **Topics**

- · SMP/E Overview and Methodology
- · SYSMODS
- · RECEIVE, APPLY, and ACCEPT Processing
- · RESTORE and REJECT Processing
- · Managing SYSMODS
- · Controlling SMP/E Data Sets
- · SMP/E Reporting

### **Audience**

This course is designed for systems programmers and support personnel that will have responsibility for maintaining the SMP/E environment.

#### **Prerequisites**

Students should be familiar with JCL, MVS utilities, and the use of TSO/ISPF.

### **Duration**

Four days

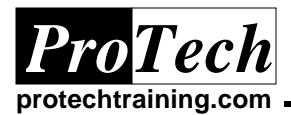

# **SMP/E Fundamentals**

# **Course Outline**

### **I. SMP/E Overview and Methodology**

- A. Examine SMP/E data sets and their roles in maintaining system information
- B. Introduction to SMP/E dialogues
- C. Introduction to the SMP/E Zones; global, target, and distribution
- D. Establishing the SMP/E environment and its definitions

### **II. SYSMODS**

- A. Introduction to SYSMOD types; PTF, APAR, FUNCTION, and USERMODS
- B. Review HOLDDATA and its role in managing SYSMODS
- C. Examine MCS statements and how they are used to perform specific utility functions for SMP/E

#### **III. RECEIVE, APPLY, and ACCEPT Processing**

- A. Examine the SMP/E process for introducing change into the OS/390 environment
- B. RECEIVE processing
- C. APPLY CHECK and APPLY processing
- D. ACCEPT CHECK and ACCEPT processing

## **IV. RESTORE and REJECT Processing**

- A. Examine the SMP/E process for restoring and removing changes from the OS/390 environment
- B. RESTORE CHECK and RESTORE processing
- C. REJECT processing

## **V. Managing SYSMODS**

- A. CLEANUP processing to remove extraneous data from the SMP/E zones
- B. Examine the REPORT processing commands for reviewing SYSMOD status

### **VI. Controlling SMP/E Data Sets**

- A. Examine the role UCLIN processing to modify data elements within SMP/E zones
- B. ZONE processing commands to manage SMP/E zones
- C. Introduce the BUILDMCS command for migrating SMP/E managed elements to other systems

## **VII. SMP/E Reporting**

- A. Use of SMP/E logging functions to trace activity
- B. SMP/E LIST command to report on managed elements